# BLUE WATERS - GEO

MAPPING AND MODELING THE WORLD

#### Filesystem User Experience Monitoring

Mike Showerman

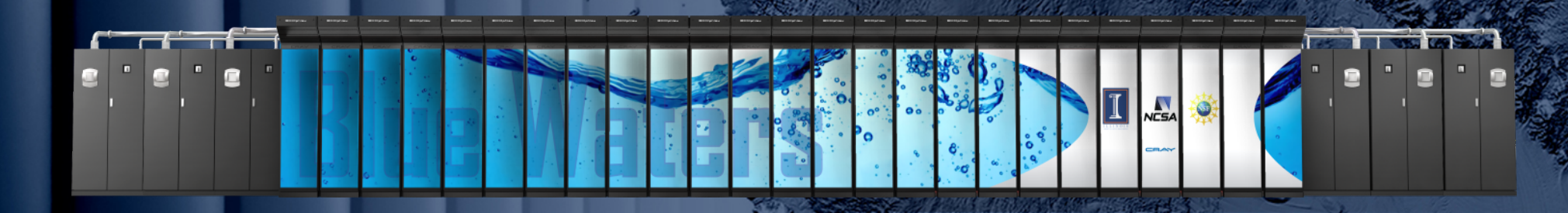

**I** ILLINOIS **NCSA** | National Center for **Supercomputing Applications** 

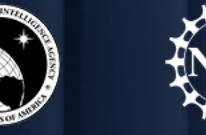

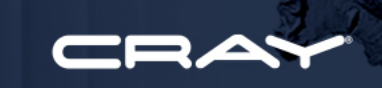

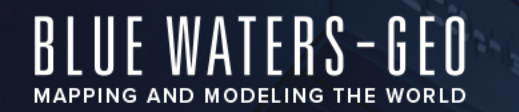

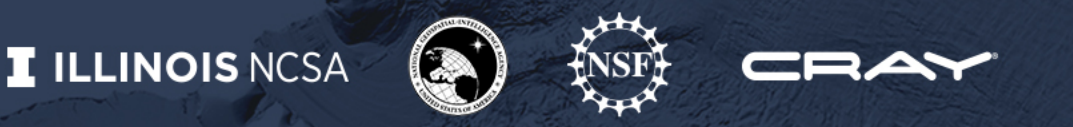

#### **Best Practice: Filesystem User Experience Metrics What is the Best Practice?**

Measure the bahaviors of your filesystem components

#### **Why is it needed?**

It is difficult to evaluate the behavior of pasts events on the filesystem and impossible to reproduce

#### **Who does it impact and when?**

It enables support staff to identify issues before it becomes a user complaint

#### **Why is this a Best Practice?**

<sup>2</sup> Best Practices for Management and Operation of Large HPC Installations

Enables us to be proactive in filesystem and user behavior influenced health

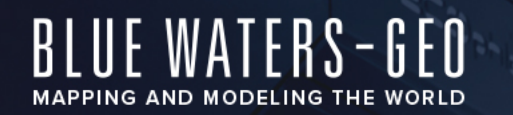

### **Challenges**

- Parallel Filesystems in use can be chaotic
- Difficult to understand if the system is operating normally
- Behaviors are often the result of multiple concurrent events
	- Shared resource with contention from multiple sources
	- Striped file performance can be impacted by a single large unstriped access for example

- In the past, best indicators of non-obvious filesystem issue were sometimes user complaints
	- We strive to be proactive, complete

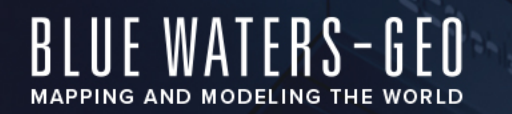

### **What is UEM**

- UEM's goal is to be an "outside envelope" test that measures the filesystem interaction that users are actually experiencing and record for posterity
- Old practices have gaps that UEM encompasses:
	- monitor logs, monitor system and network loads, monitor I/O activity level, interactively sample ("works for me")

- UEM measures the latency to perform filesystem operations on each storage server component
	- 1 create (not used)
	- 2 write
	- 3 rmdir (not used)
	- 4 end (not used)
	- 5 single file create
	- 6 single file remove
- These active probes insert data into our database ISC with 1 minute intervals
- Automated tools as well as realtime interfaces

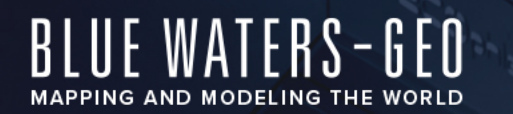

### **How the data is collected**

- Measure only what is worth the cost
	- Don't measure every mounted client- just representative ones
		- Different hardware, software, networks, usage type, etc
	- Pre-create files on each storage server to avoid unnecessary MDS interaction, which is itself measured in "single file create"

- Small actual i/o… we use 4k writes/reads
- Targeting a specific file targets a specific server
- Use volkseti (lightweight text parser) to run the collector
	- Volkseti downloads a configuration file each time it is run
	- Configuration file is dynamically generated
		- Allows us to include the UEM test when desired
		- When we have a large pool and want a single collection, the first node to run volkseti in that class since the collection interval passes has a UEM run in its config. *No unique sampler node requirement!*
		- For Mom and Import/Export only one node will run the test each minute
		- Login nodes all collect at every interval due to high potential variation from user influence
- What about performance impact of probing?
	- Interference tests under various load conditions showed no measurable difference.

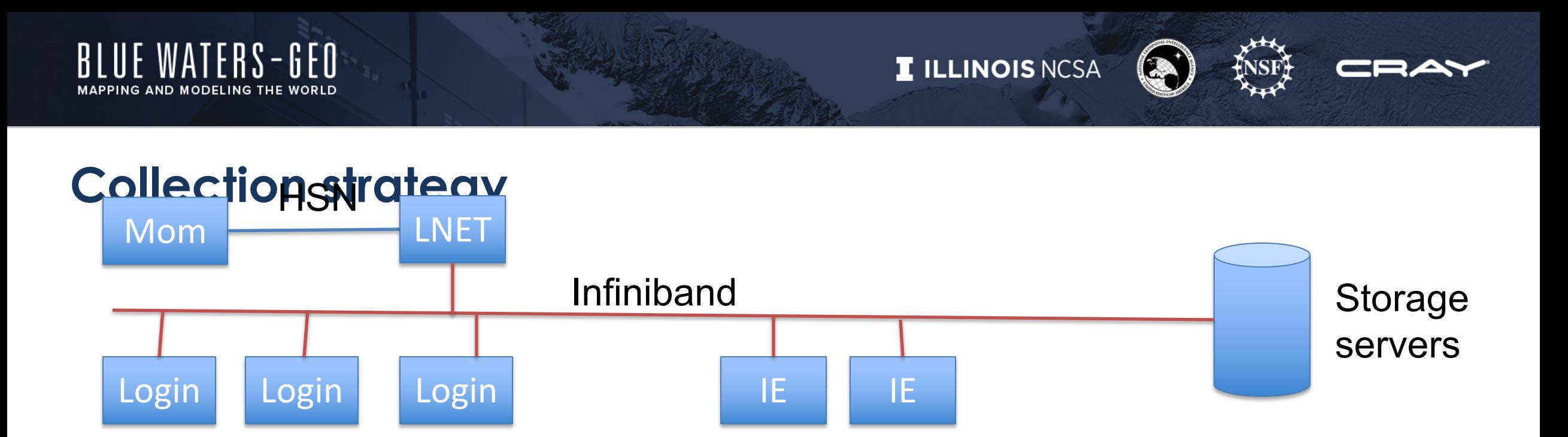

- Data is collected from 3 perspectives
	- Mom nodes to use the path through LNET routers over the high speed network then through Infiniband
	- Import/Export nodes to test direct Infiniband attachment and different hardware/software
	- Every login node to show the impact of multi-user activity
		- RPC exhaustion and such
- Differing results of UEM by perspective can rapidly reduce a problem to a probable source

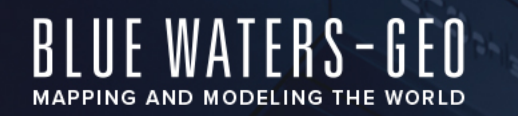

### **How the data is received**

- The output from the UEM tests is directed to a socket on the database server
- Syslog-ng listens for the data and sends it to a parser/db injector

- PHP pages read the database and return results
	- For automated tests, the output is text
	- For interactive, the data is graphical

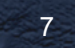

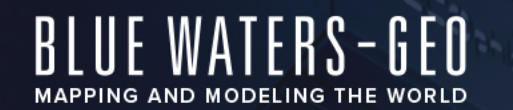

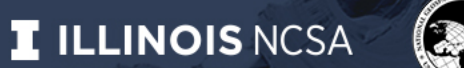

## Crucial in finding the root cause of a problem

Test Number not set via testnum=, using 2 (write) Displaying data for home filesystem No duration Time set via length=, showing data through current time Start=Mon. 01 Dec 2014 12:14:15 -0600 End = Tue, 28 Apr 2015 13:17:11 - 0500 Data Ouery took 30 seconds Zoom: 1' 5' 1h 1d 5d 1m 3m 6m 1y Max · avg write time in seconds 0.04 | 13:17 April 28, 2015 26 24 22 20 18 16  $^{\rm 14}$ 12 10 8 Feb 2015  $14$ Jan 2015 Mar 2015 Apr 2015 2015

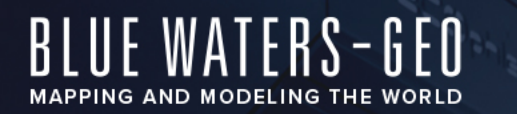

#### max Write time to each projects OST from h2ologin  $00s$ USE Exe **Executive Example:** Time in seconds 1.50  $0.74$ value=0.147:time=1441908000:Thu, 10 IIIII Limewin 9:00 AM 10:00 AM 11:00 AM 12:00 PM  $1:00$  $0.00$  membersheep 9:00 AM 11:00 AM 12:00 PM 1:00 PM 2:00 PM 10:00 AM 3:00 PM - max write time in seconds 60 100 120 - avg write time in seconds OSTs non Rate\_write\_bytes\_stats\_snx11002 Rate\_write\_bytes\_stats\_snx11002 20,000,000,000 none 20.000.000.000 nid=14169:val=47.41659:job=2229378 15,000,000,000 15,000,000,000 10.000.000.000 10,000,000,000 Mr.A 5,000,000,000 5,000,000,000  $0 -$ 9:00 AM 11:00 AM 10:00 AM 12:00 PM 1:00 PM 10:00<br>AM  $\frac{10:15}{AM}$  $\frac{10:30}{\text{AM}}$ 10:45<br>AM  $\frac{11:00}{AM}$  $\frac{11:15}{AM}$  $\frac{11:30}{AM}$  $\frac{11:45}{AM}$ 6.000 12,000 18,000 24.000 - Rate\_write\_bytes\_stats\_snx11002 - Rate\_write\_bytes\_stats\_snx11002 Nodes

**I ILLINOIS NCSA** 

Top line is UEM data and is compared against node monitoring data below

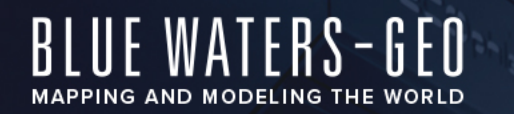

### **Other Successes**

- Slow OST was detected by being a persistent outlier with UEM
	- Had a drive failing that was causing performance issue but not beyond a set error threshold

- Rapidly identifying difference between node local slow downs vs full filesystem slow downs
- Full history for correlation with any reported job slowness
	- Helps rapidly rule-in or rule-out the filesystem early in many cases

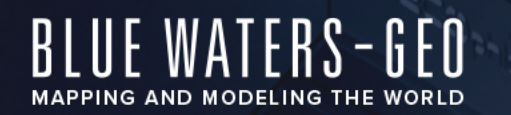

#### **What needs to be done**

- Adapt and deploy at alternate site
- Evaluate application to alternate filesystems
- Improve or replace volkseti
- Evaluate use of IOping tool to perform measurement
- Develop methods for better integration of active probe data with traditional monitoring data